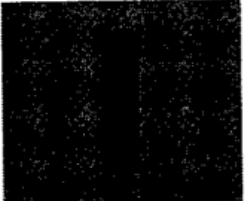

## Inhaltsverzeichnis

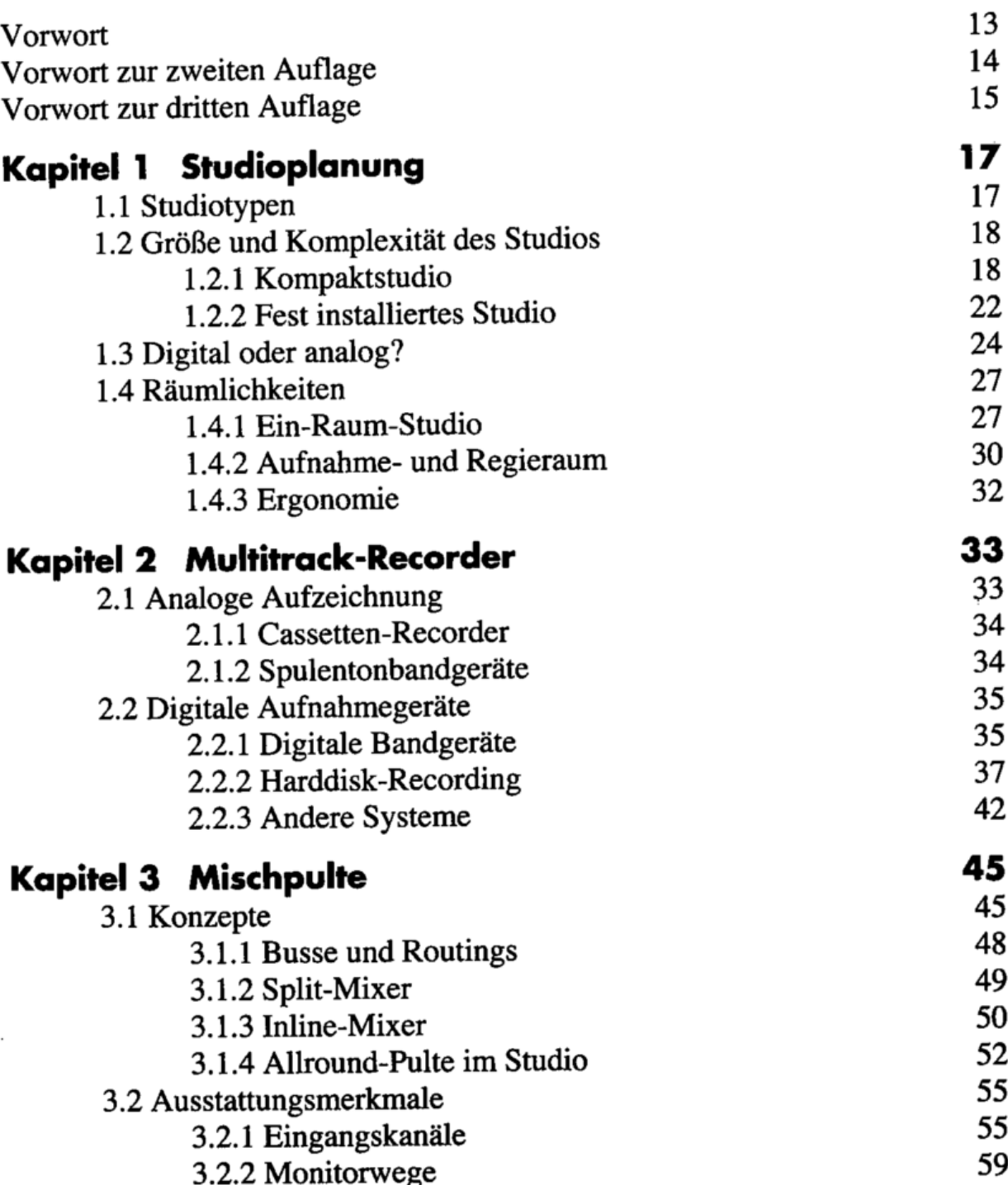

 $\overline{3}$ 

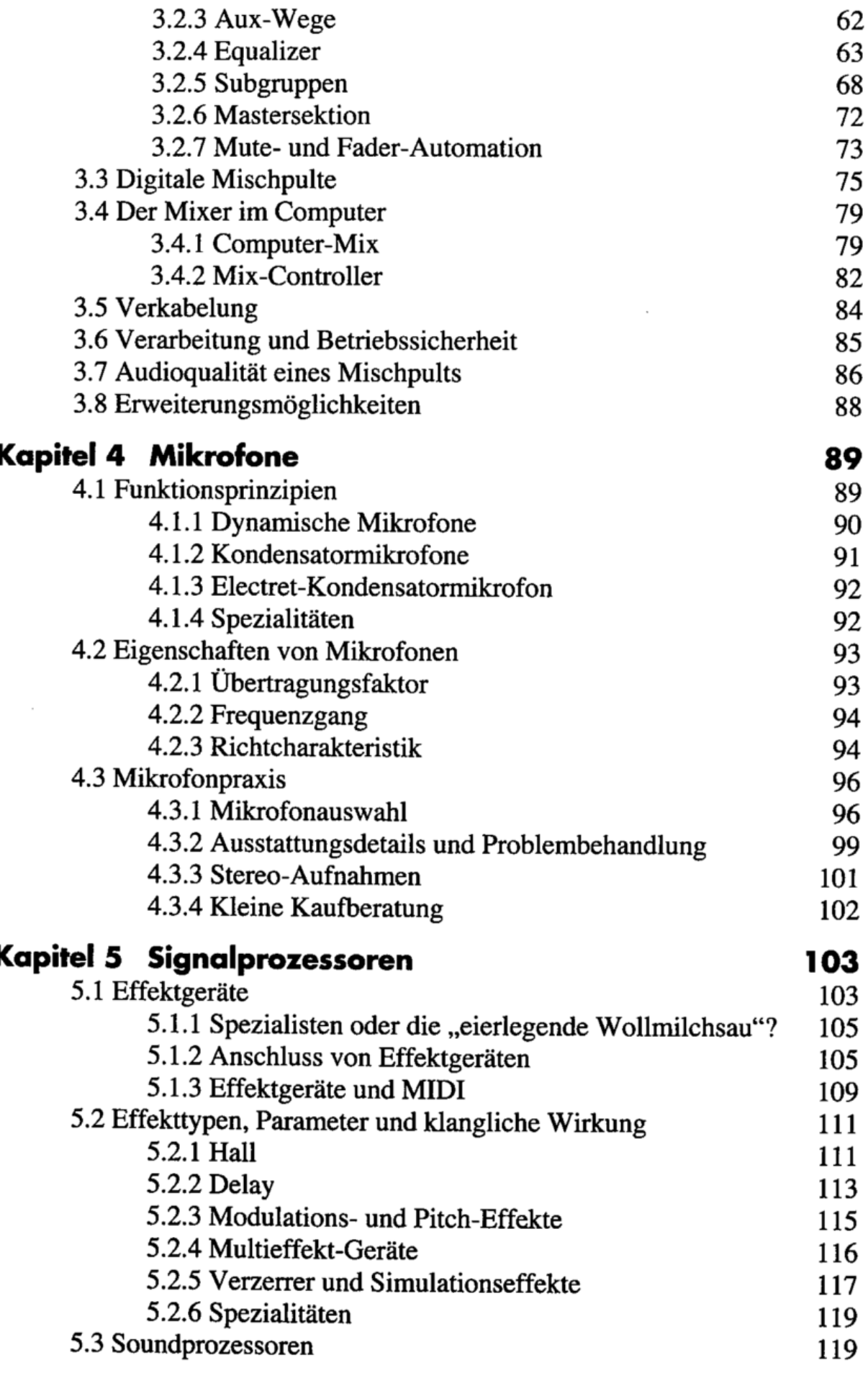

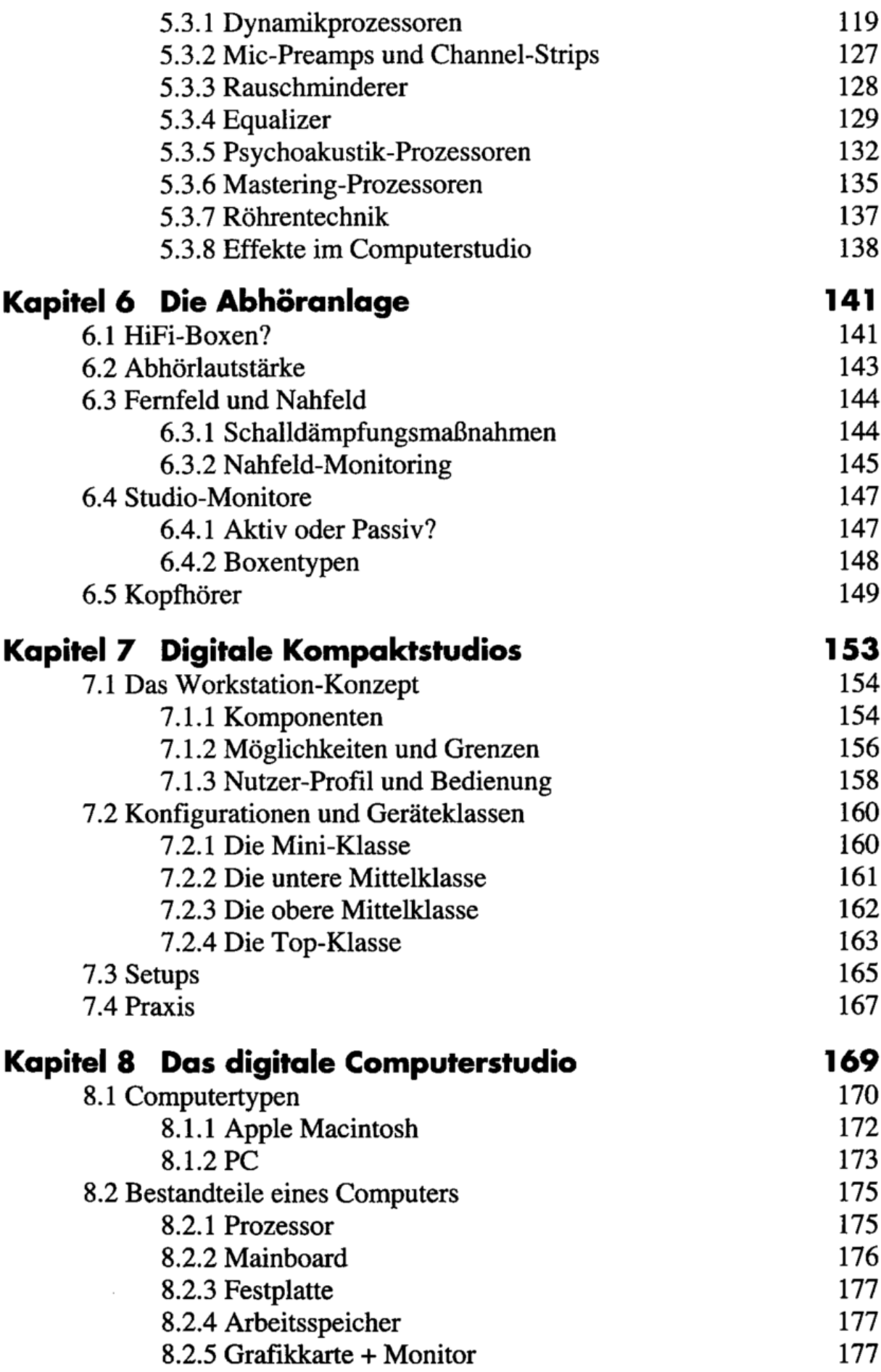

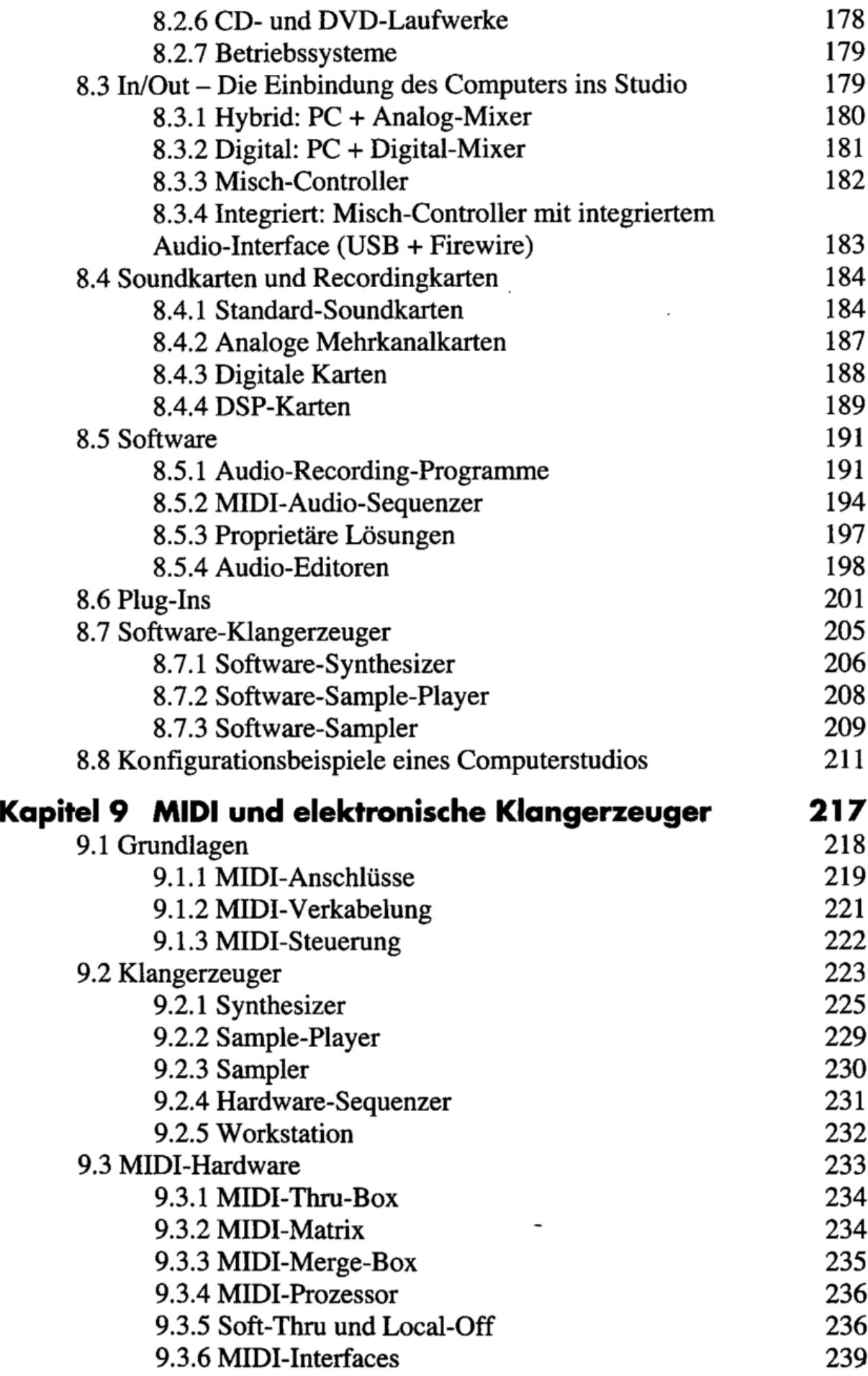

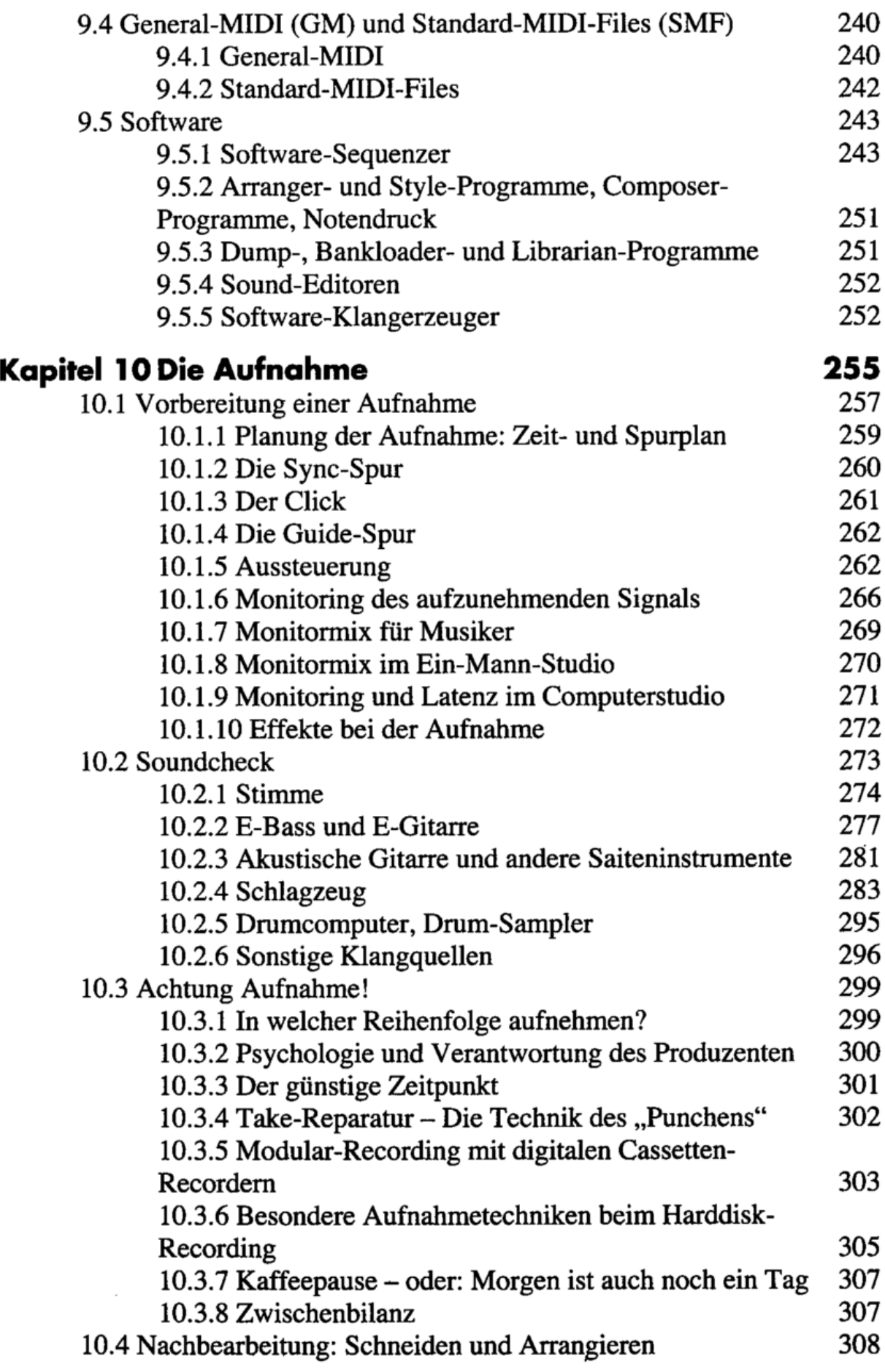

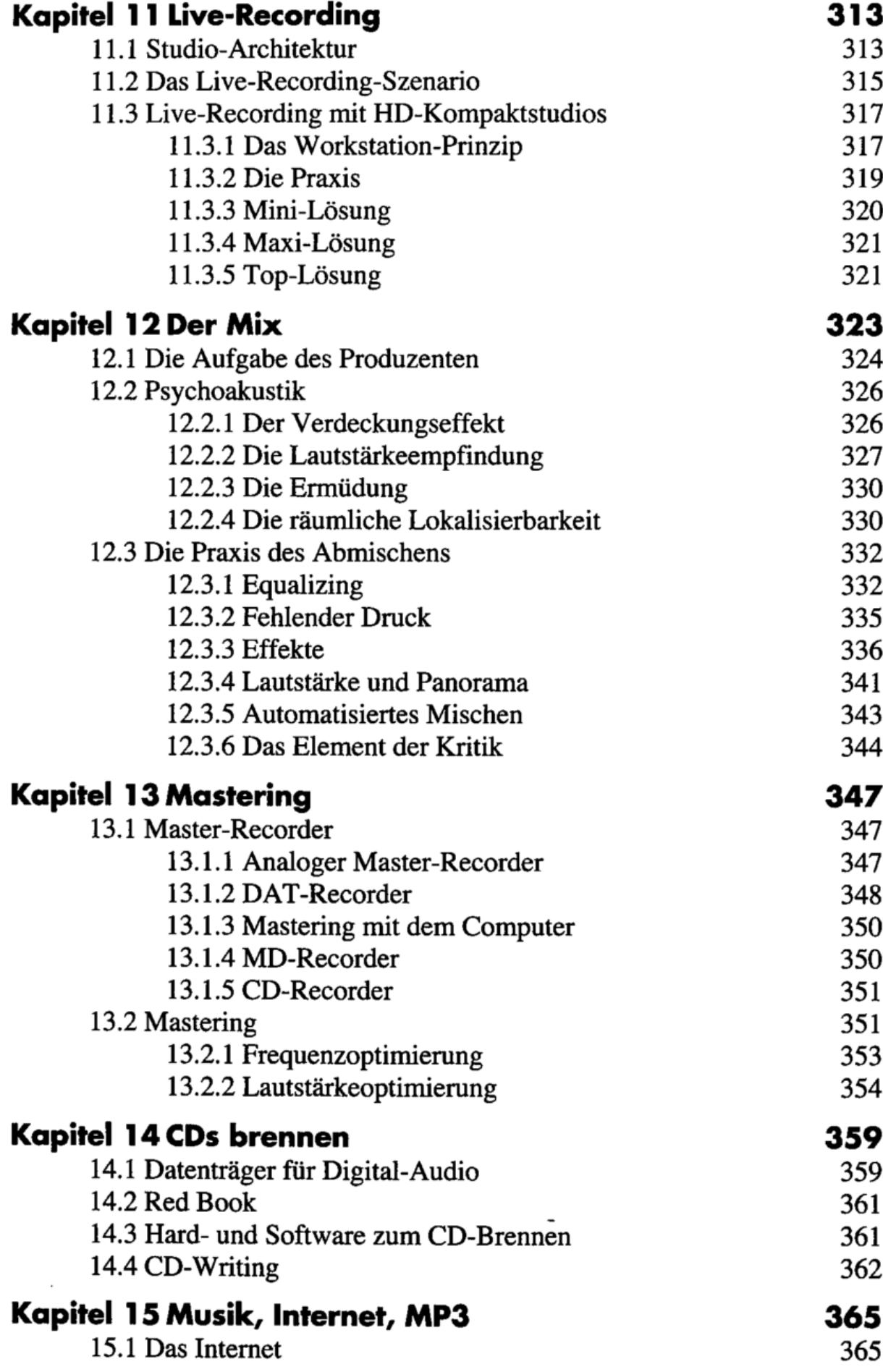

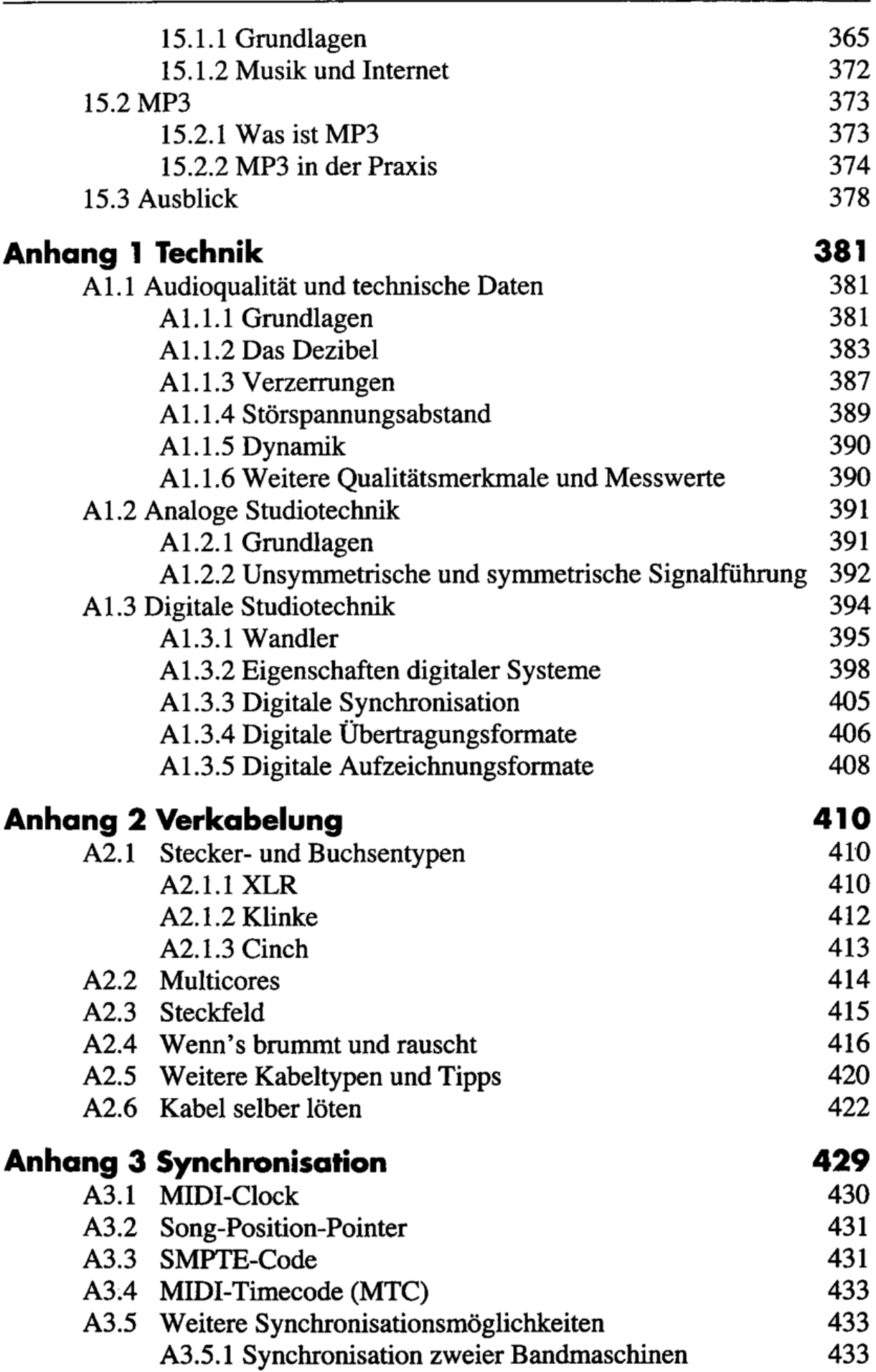

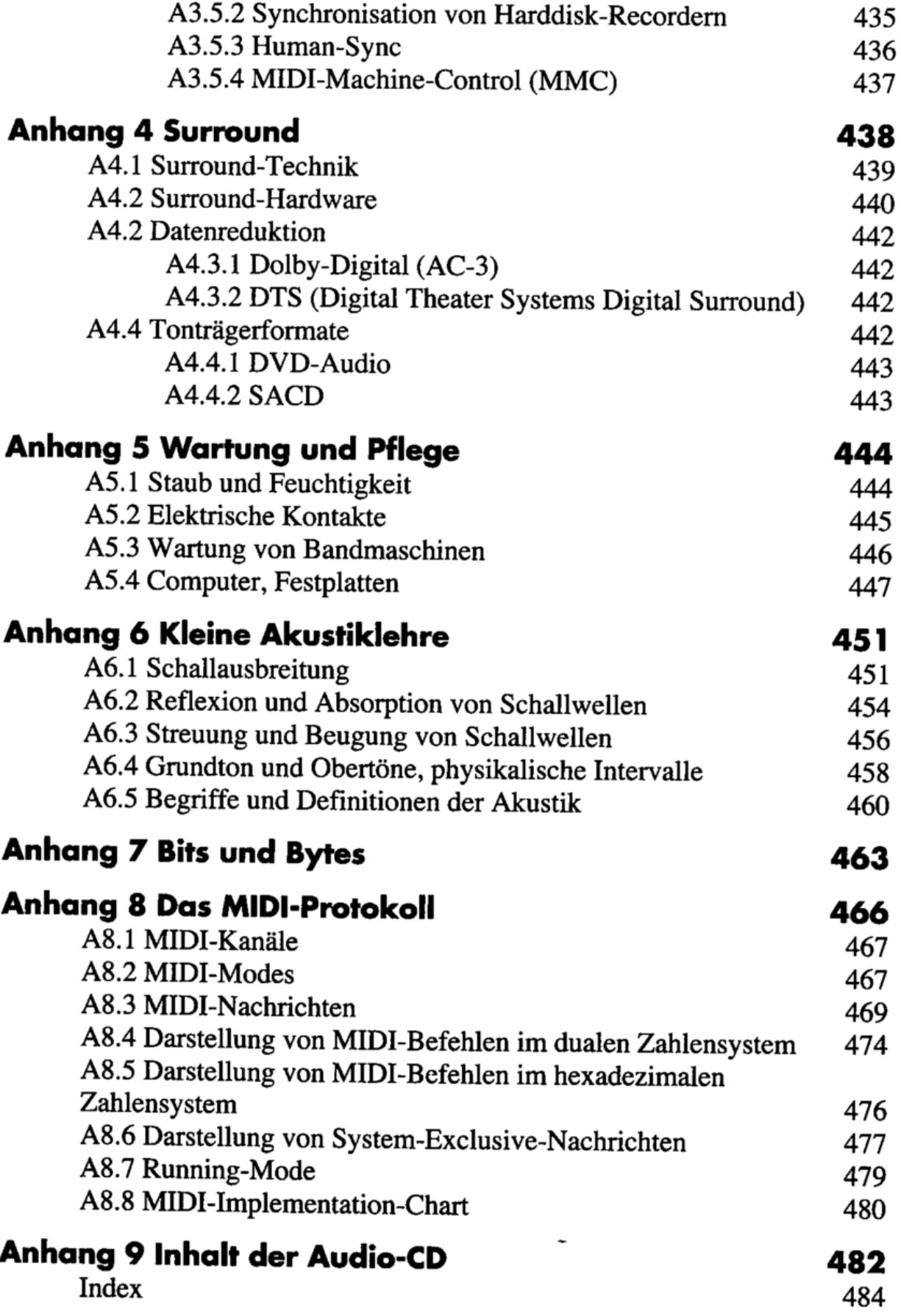